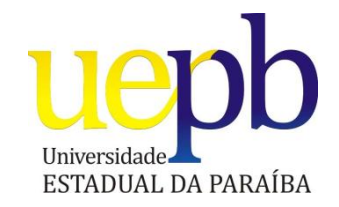

## **UNIVERSIDADE ESTADUAL DA PARAÍBA CURSO DE ESPECIALIZAÇÃO EM FUNDAMENTOS DA EDUCAÇÃO: PRÁTICAS PEDAGÓGICAS INTERDICIPLINARES**

**DOUGLAS ALVES FERREIRA**

# **UTILIZAÇÃO DE UMA SIMULAÇÃO COMPUTACIONAL COMO FERRAMENTA PARA O ENSINO DE LANÇAMENTO OBLÍQUO: UMA PROPOSTA PARA O ENSINO DE FÍSICA**

CAMPINA GRANDE – PB 2014

### **DOUGLAS ALVES FERREIRA**

# **UTILIZAÇÃO DE UMA SIMULAÇÃO COMPUTACIONAL COMO FERRAMENTA PARA O ENSINO DE LANÇAMENTO OBLÍQUO: UMA PROPOSTA PARA O ENSINO DE FÍSICA**

Monografia apresentada ao Curso de Especialização em Fundamentos da Educação: Práticas Pedagógicas Interdisciplinares da Universidade Estadual da Paraíba, em convênio com a Secretaria de Educação do Estado da Paraíba, em cumprimento à exigência para obtenção do grau de especialista.

Orientadora: Profa.Drª Morgana Lígia de Farias Freire

CAMPINA GRANDE – PB 2014

É expressamente proibida a comercialização deste documento, tanto na forma impressa como eletrônica.<br>Sua reprodução total ou parcial é permitida exclusivamente para fins acadêmicos e científicos, desde que na reprodução fi

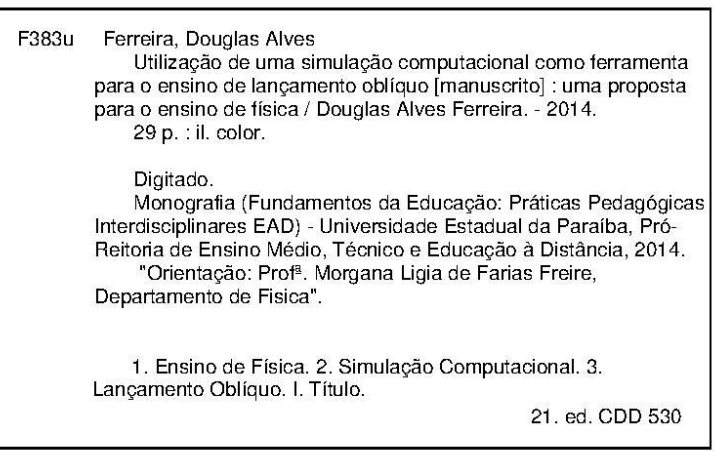

#### **DOUGLAS ALVES FERREIRA**

#### AUTILIZAÇÃO DE UMA SIMULAÇÃO COMPUTACIONAL COMO FERRAMENTA AUXILIADORA NO ENSINO-APRENDIZAGEM DO LANÇAMENTO OBLÍQUO: UMA PROPOSTA PARA O ENSINO DE FÍSICA

Monografia apresentada ao Curso de Especialização em Fundamentos da<br>Educação: Práticas Pedagógicas Interdisciplinares da Universidade Estadual da Paraíba, em convênio com a Secretaria de Educação do Estado da Paraíba, em cumprimento à exigência para obtenção do grau de especialista.

Aprovada em 29/11/2014.

Prof<sup>a</sup>. Dr<sup>a</sup>. Morgana Lígia de Farias Freire / UEPB Orientadora

Prof. Ms. Elialdo Andriola Machado / UEPB

Examinador

Alzaudro F. da Siluin Examinador

# **DEDICATÓRIA**

Ao Senhor Edivanor Ferreira Ramos, meu pai, pela gratidão de seus ensinamentos e incentivos que foram determinantes na edificação de minha formação moral, intelectual e profissional. DEDICO.

#### **AGRADECIMENTOS**

Primeiramente agradeço DEUS pela vida e por me abençoar durante toda minha caminhada.

A minha família por me apoiarem em todas as etapas de minha vida e por me incentivarem nos momentos de dificuldade.

A minha orientadora professora Morgana Ligia de Farias Freire pela paciência, compreensão e por suas críticas construtivas que foram de fundamental importância tanto para este trabalho como para minha vida acadêmica.

#### **R E S U M O**

Nos últimos anos vem crescendo o número de simulações computacionais utilizadas na física em todos os níveis de ensino. Um dos motivos para isto é que muitos experimentos da física não podem ser realizados em sala de aula devido a vários fatores, como: falta de tempo hábil, falta de materiais, conceitos muito abstratos entre outros. Outra razão é que as simulações quando utilizadas adequadamente, podem auxiliar no ensino-aprendizagem de física. O objetivo deste trabalho é propor a utilização de uma simulação computacional no ensino de física com o intuito de melhorar a compreensão dos estudantes a cerca do lançamento oblíquo, uma vez que, a simulação permite aos estudantes gerarem e testarem hipóteses bem como facilitam a coleta relativamente grande de dados em um curto espaço de tempo. Além disso, a simulação também pode servir de elemento facilitador nas resoluções de problemas. **PALAVRAS-CHAVES:** Ensino de física. Simulação computacional. Lançamento oblíquo.

#### **ABSTRACT**

In recent years it has increased the number of computer simulations used in physics at all levels of education. One reason for this is that many experiments of physics can not be performed in the classroom due to various factors such as lack of time, lack of materials, among other concepts too abstract. Another reason is that the simulations when used properly can assist in the teaching and learning of physics. The objective of this work is to introduce a computer simulation in order to improve students' understanding about the oblique launch, since the simulation allows students to generate and test hypotheses and facilitate relatively large collection of data in a short time. Furthermore, the simulation can also serve as a facilitator in problem solving.

KEYWORDS: Teaching physics. Computer simulation.Oblique launch.

# **SUMÁRIO**

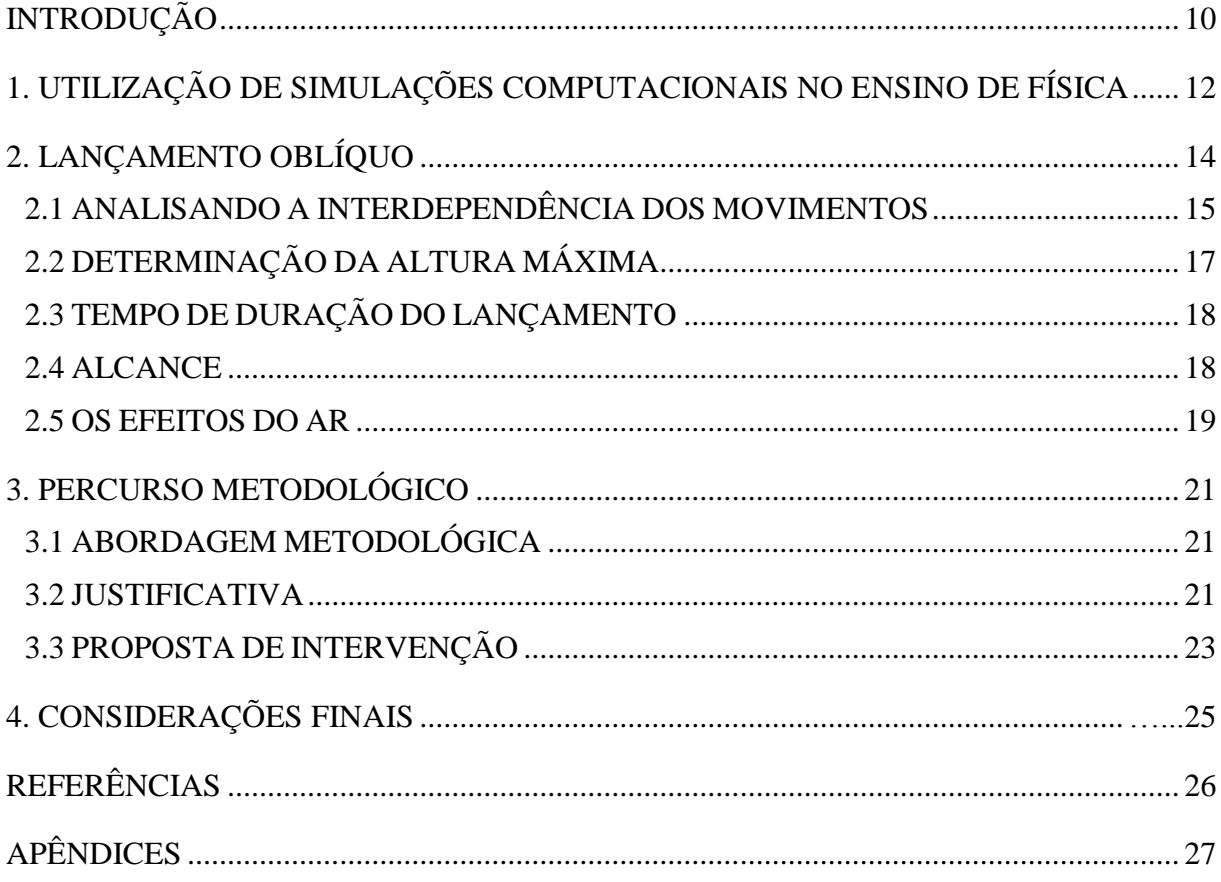

## **INTRODUÇÃO**

<span id="page-9-0"></span>O uso das Tecnologias de Informação e Comunicação (TICs) no ensino de ciências tem sido alvo de intensas discussões pelos pesquisadores da área. Um dos motivos para isto é que devido à falta de adequação das escolas e a incapacitação dos professores para utilizar tais tecnologias está fazendo com que as escolas se distanciem cada vez mais do mundo vivencial dos estudantes.

É indiscutível que o computador, que ainda hoje em dia, seja um elemento integrante do ensino e da maior parte de nossas vidas. A questão que se coloca para os docentes então é a investigação das possibilidades que este apresenta, numa primeira etapa, e das consequências da utilização deste. Isto pressupõe a produção de materiais utilizando o computador e a avaliação, simultânea ou posterior, desta utilização. E neste cenário o computador está a serviço de um conteúdo, de uma proposta metodológica e de uma concepção pedagógica do docente que o produz, do que o utiliza, e dos interesses dos estudantes envolvidos.

De acordo com Moran (2007) as TICs são pontes que abrem a sala de aula para o mundo, que representam o nosso conhecimento. São diferentes formas de representação da realidade, de forma mais abstrata ou concreta, mais estática ou dinâmica, mais linear ou paralela, mas todas elas, combinadas, integradas, possibilitam uma melhor apreensão da realidade e o desenvolvimento de todas as potencialidades do educando, dos diferentes tipos de inteligência, habilidades e atitudes. Sem dúvidas as TICs permitem mostrar várias formas de captar e mostrar o mesmo objeto, representando-o sobre vários ângulos e meios diferentes: pelos movimentos, cenários, sons, integrando o racional e o afetivo, o dedutivo e o indutivo, o espaço e o tempo, o concreto e o abstrato.

Segundo Gonçalves et al. (2006) quando experimentos não podem ser realizados, quer pela falta de condições físicas quer pela falta de tempo hábil para tanto, as TICs devam ser introduzidas no sentido de ampliar as condições para a aprendizagem de conceitos físicos das mais diversas áreas.

A partir dessas observações, propõe-se neste trabalho a elaboração de um roteiro de atividades para a utilização de simulação computacional no ensino-aprendizagem do lançamento oblíquo, ao nível do Ensino Médio. Este trabalho procura, também, contribuir para reverter a atual tendência da maioria dos professores de simplificar e reduzir tais conteúdos, pois acreditamos que:

> Com o avanço tecnológico computacional, os usos de métodos de aprendizado tradicionais tornam-se ineficientes e inadequados. A demanda por uma solução moderna e eficaz leva-nos ao conceito de software educacional. O desenvolvimento de um sistema que crie um ambiente no qual o usuário seja capaz de modelar, visualizar e interagir com a simulação proposta baseada em experimentos da Física real poderia ser considerado como uma solução para suprir esta demanda. Tal sistema seria uma ferramenta complementar para o estudo da Física, desde que através dele seja possível a realização de experimentos "virtuais" com a finalidade de esclarecer e reforçar o conhecimento teórico da Física, no nosso caso o lançamento oblíquo. (SANTOS, SANTOS e FRAGA, 2002, p.186-187).

Neste sentido este trabalho tem como objetivo propor a utilização de uma simulação computacional no ensino de física com o intuito de melhorar a compreensão dos estudantes a cerca do lançamento oblíquo, uma vez que, a simulação permite aos estudantes gerarem e testarem hipóteses bem como facilitam a coleta relativamente grande de dados em um curto espaço de tempo. Além disso, a simulação também pode servir de elemento facilitador nas resoluções de problemas.

Esta pesquisa foi dividida e organizada em quatro secções. Na primeira apresentamos uma breve revisão na literatura sobre as possibilidades e limitações da utilização de simulações computacionais no ensino de física. Na secção 2, apresentamos nosso referencial teórico, no qual descrevemos o lançamento oblíquo. Na secção 3, descrevemos a metodologia empregada na pesquisa explanando a proposta de intervenção. E finalmente, na secção 4, apresentamos as considerações finais.

# <span id="page-11-0"></span>**1. UTILIZAÇÃO DE SIMULAÇÕES COMPUTACIONAIS NO ENSINO DE FÍSICA**

O ensino da Física nas escolas e nas universidades não tem parecido ser uma tarefa fácil para muitos professores. Uma das razões para essa situação é que a Física lida com vários conceitos, alguns dos quais caracterizados por uma alta dose de abstração, fazendo com que a Matemática seja uma ferramenta essencial no desenvolvimento da Física.

Segundo Medeiros e Medeiros (2002) numa tentativa de dar conta dessa situação problemática, os professores têm frequentemente utilizado o recurso ao real concreto e às imagens como um complemento ao uso das linguagens verbal, escrita e da Matemática. Neste sentido, os livros-texto de Física têm recorrido, crescentemente, ao uso de um grande número de ilustrações, muitas das quais referentes a fenômenos dinâmicos. A dificuldade, porém, de representar movimentos e processos através de ilustrações estáticas é algo que não deve ser subestimado. Imagens apresentadas deste modo precisam, entretanto, ser animadas nas mentes dos estudantes. A experiência tem mostrado que em muitos casos essas ilustrações não têm sido de grande ajuda. O auxílio gestual provido pelos professores para a interpretação dessas imagens em sala de aula, assim como as suas ilustrações adicionais no quadro-negro, não têm sido também de grande eficiência. Esses gestos e ilustrações auxiliares podem parecer claros para os professores que conhecem bem o fenômeno em causa; mas podem parecer incompreensíveis para os estudantes. Além disso, desenhos no quadro-negro tomam muito tempo e não são tarefas de fácil execução. Os defensores da informática no ensino da Física têm apontado o uso de animações por computadores como uma solução para tais problemas.

As simulações foram definidas por Giordan (2005) como uma "combinação de um conjunto de variáveis de modo a reproduzir as leis que interpretam o fenômeno". Então ao simularmos um fenômeno no computador estamos programando um computador de forma a fazê-lo reproduzir de forma matemática e/ou gráfica um fenômeno através das leis que conhecemos e acreditamos bastar para sua explicação e reproduzir seus resultados.

Um programa de simulação representa a realidade, mas não é a realidade, ele simula uma série de situações físicas, trata-se então de um modelo para estas situações.

Conforme Veit (2005) é indispensável que o estudante seja instigado a explorar as simulações computacionais de modo a favorecer a tomada de consciência de que há modelos físicos que a suportam; que se dê conta que os modelos representam descrições idealizadas de situações reais, que envolvem aproximações e que têm limites de validade. De acordo com o autor desde que sejam propostas *atividades apropriadas* para os estudantes, a modelagem computacional pode contribuir para:

- A construção e exploração de múltiplas representações de um mesmo fenômeno;
- A construção e investigação de situações-problemas;
- O tratamento de problemas mais gerais e atuais;
- A desmistificação da imagem de Física com uma disciplina difícil, onde o mais importante é decorar fórmulas.

Diante da realidade e de evidências a cerca de possibilidades de uso e do potencial facilitador na aprendizagem, as simulações constituem-se em um recurso potencialmente eficaz nos processos de ensino aprendizagem.

No entanto, um ponto que se faz necessário abordar é que acreditamos ser importante não tentar substituir o papel do professor ao fazer uso de uma simulação, uma vez que este deve assumir o papel de mediador e condutor do processo para que a aprendizagem ocorra de maneira satisfatória. Dessa forma, o uso das tecnologias e especialmente das simulações no ensino de conceitos de física podem se constituir numa proposta inovadora e viável para a facilitação da aprendizagem em Física.

No caso do lançamento oblíquo, Taveira (1992) afirma que demonstrações experimentais em sala de aula são raras e normalmente limitam-se a mostrar a distância alcançada pelo projétil, quase nunca obtendo diretamente a trajetória. Ora como se sabe o lançamento oblíquo constitui uma importante parte do curso de mecânica em que as leis básicas da composição de movimentos ortogonais podem ser estudadas e é por esta razão que esse assunto está presente em praticamente todos os livros de Física do ensino médio.

<span id="page-12-0"></span>O sistema aqui proposto para estudar o lançamento oblíquo é uma simulação computacional pronta que permitir gerar e testar uma grande quantidade de hipóteses em um curto intervalo de tempo.

# **2. LANÇAMENTO OBLÍQUO**

O lançamento oblíquo é um movimento bidimensional distinguido por uma posição de lançamento (x<sub>0</sub>, y<sub>0</sub>), um ângulo de arremesso θ com a horizontal e uma velocidade de lançamento v<sub>o</sub>. A trajetória é parabólica e o movimento no comando horizontal (direção x) é o Movimento Retilíneo e Uniforme (MRU) e o movimento no comando vertical (direção y) é Movimento Retilíneo Uniformemente Variado (MRUV) devido à força gravitacional, cujo módulo do campo gravitacional ou aceleração da gravidade é igual a g, ou seja,  $9.8 \text{ m.s}^{-2}$ . Somando vetorialmente essas duas componentes, obtemos o vetor velocidade em qualquer instante (MACETI ET AL, 2012).

A Figura 1 apresenta um esboço de um lançamento oblíquo em vários instantes, em que o movimento vertical, em que a aceleração da gravidade terá sinal negativo (já que sua direção é vertical e sentido de cima para baixo) e será encontrada por:

$$
Vo_y = Vo.\operatorname{sen}\theta. \tag{1}
$$

Onde Vo<sup>y</sup> é a velocidade na direção y.

Já com relação ao movimento horizontal, o vetor Vo<sub>x</sub> (velocidade na direção x) será encontrado através de:

$$
Vo_x = Vo \cos \theta, \tag{2}
$$

Como nesse caso não há resistência do ar a velocidade horizontal se manterá constante durante toda a trajetória.

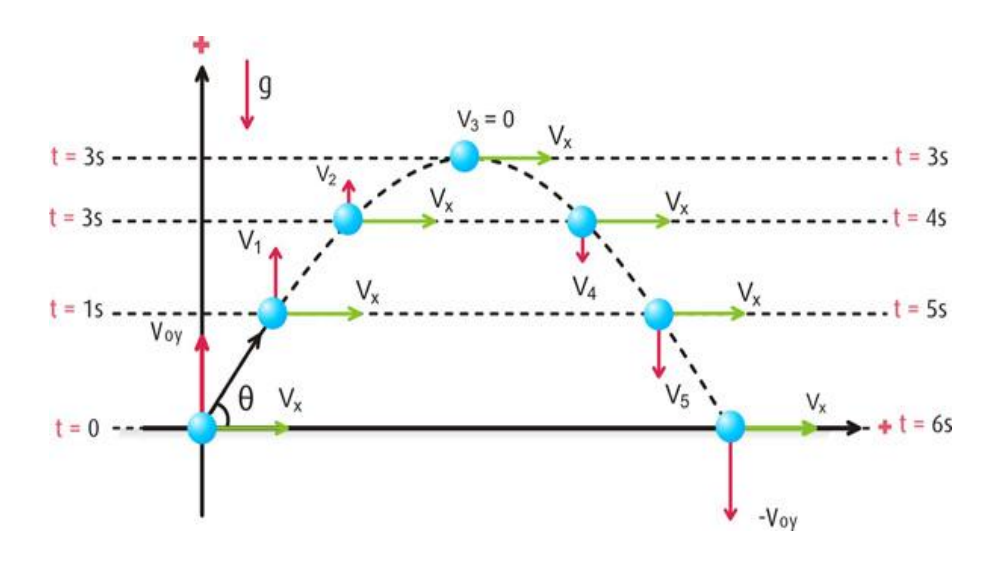

Figura 1. Lançamento oblíquo. Os vetores apresentam o princípio da interdependência dos movimentos nas direções horizontal e vertical. *Fonte: http://estacaodoconhecimento.com.br/blog/m-u-e-m-u-v/#.VAjznqNIeIg*

## <span id="page-14-0"></span>**2.1 ANALISANDO A INTERDEPENDÊNCIA DOS MOVIMENTOS**

É possível também considerar um lançamento oblíquo como sendo equivalente a dois movimentos simultâneos e independentes, como veremos a seguir:

#### **•** *PROJETANDO NA HORIZONTAL*

A Figura 2 apresenta um lançamento oblíquo, e como dito anteriormente trata-se deu um movimento bidimensional.

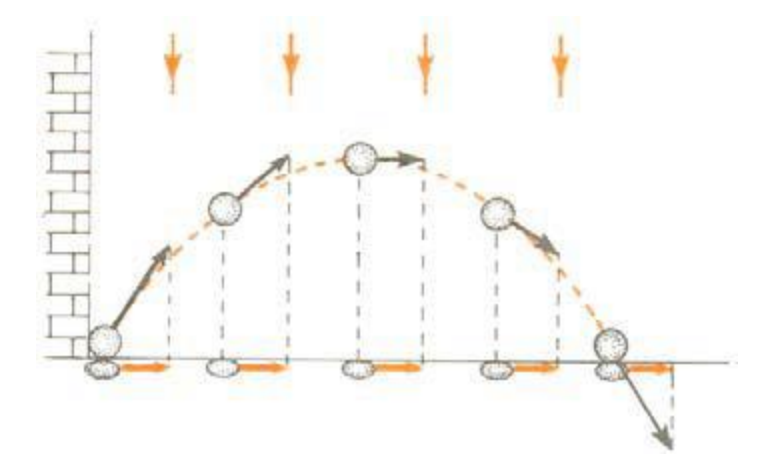

Figura 2: Análise da interdependência (eixo horizontal).

*Fonte: http://www3.iesam-pa.edu.br/ojs/index.php/computacao/article/view/253/244*

Em intervalos de tempos (Δt) iguais o móvel percorre distâncias iguais devido ao movimento retilíneo uniforme. Como o movimento horizontal caracteriza-se por ser retilíneo uniforme, todo e qualquer deslocamento (ΔS) será calculado por:

$$
\Delta S = V o_x. \Delta t \tag{3}
$$

ou,

$$
\Delta S = Vo \cos \theta. \Delta t \tag{4}
$$

Pois, da Equação (2), tem-se que:  $V_0 = V_0$ . cos $\theta$ .

#### **•** *PROJETANDO NA VERTICAL*

Segundo Alvarenga e Máximo (2000), o movimento vertical está sob a ação da gravidade uniforme, isso implica que o movimento é uniformemente variado e a velocidade  $v_y$  diminui à medida que a altura em relação ao solo aumenta.

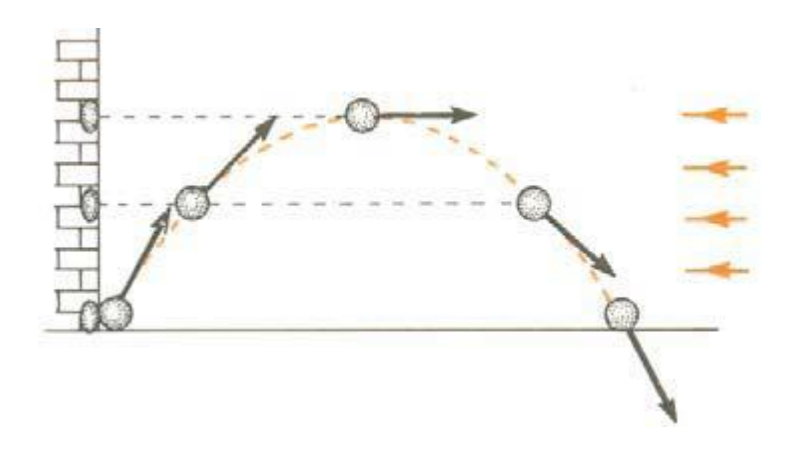

Figura 3: Análise da interdependência dos movimentos. Movimento vertical.

*Fonte: http://www3.iesam-pa.edu.br/ojs/index.php/computacao/article/view/253/244*

Caracteriza-se o movimento vertical como um *lançamento para cima*, com aceleração constante. Em ambos os casos, na subida e na descida do projétil, a velocidade sofrerá os efeitos da aceleração da gravidade. As equações utilizadas provem do MRUV e foram adaptadas para esse movimento (Tabela 1).

Tabela 1: Equações adaptadas para o movimento vertical para o lançamento oblíquo

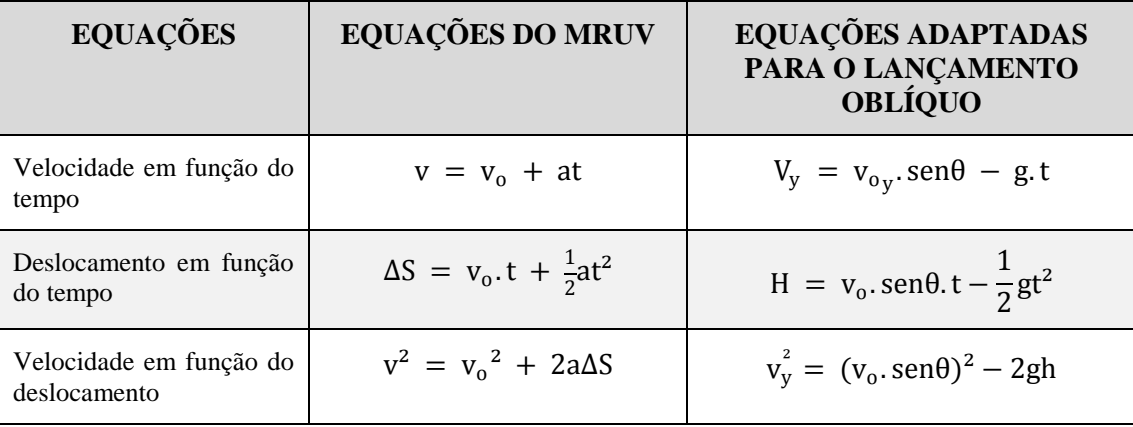

Entretanto, o movimento oblíquo possui suas particularidades, através de conhecimentos às equações na vertical é possível deduzir fórmulas especiais como, as equações que nos permite conhecer: a altura máxima alcançada pelo projétil, o tempo de duração do lançamento e o alcance.

### <span id="page-16-0"></span>**2.2 DETERMINAÇÃO DA ALTURA MÁXIMA**

A altura máxima no lançamento oblíquo é dada como o maior alcance vertical alcançado pelo projétil. Dessa forma, trata-se do ponto da altura máxima e é obtida quando a velocidade do vertical do projétil é nula, ou seja,  $v_y = 0$  (JASTES ET AL, 2009). Para a determinação, pode-se partir da equação da velocidade em função do deslocamento  $v^2$  =  $v_0^2$  + 2aΔS (Tabela 1), tem-se que a velocidade  $v_y^2$  é dada por:

$$
v_y^2 = (v_0 \cdot \text{sen}\theta)^2 - 2gh \tag{5}
$$

Como a condição para determinação da altura máxima é que  $v_y = 0$ , ou ainda que  $v_y^2 = 0$ , tem-se:

$$
0 = (v0.sen\theta)2 - 2gh.
$$
 (6)

Ou,

$$
2gh = (v_0.\text{sen}\theta)^2 \tag{7}
$$

Dessa forma, obtemos que a altura máxima  $H_{\text{max}}$  é dada por:

$$
H_{\text{max}} = \frac{1}{2} (\text{Vosen}\theta)^2 \tag{8}
$$

## <span id="page-17-0"></span>**2.3 TEMPO DE DURAÇÃO DO LANÇAMENTO**

Como no lançamento vertical, o tempo de subida será exatamente igual ao tempo de descida, para acharmos o tempo total de lançamento, basta multiplicar duas vezes o tempo de subida (LIMA ET AL, 2009).

$$
V_y = V_0 \text{sen}\theta - gt \tag{9}
$$

$$
0 = V_0 \text{sen}\theta - gt \tag{10}
$$

$$
gt = V_0 \text{sen}\theta \tag{11}
$$

$$
T_{sub} = V_0 \text{sen}\theta / g \tag{12}
$$

Logo o tempo total é igual a,

$$
T_{total} = 2V_0 \text{sen}\theta / g \tag{13}
$$

#### <span id="page-17-1"></span>**2.4 ALCANCE**

O alcance que o projétil atinge na horizontal e a altura máxima depende dos elementos  $V_x$ ,  $V_y$  e da velocidade de lançamento. Enquanto o valor de  $V_x$  acrescenta, o valor de  $V_y$ diminui o que faz com que diminua o tempo do projétil no espaço. O alcance depende de ambos os componentes e é máximo para ângulo de arremesso igual a 45º (JASTES ET AL, 2009).

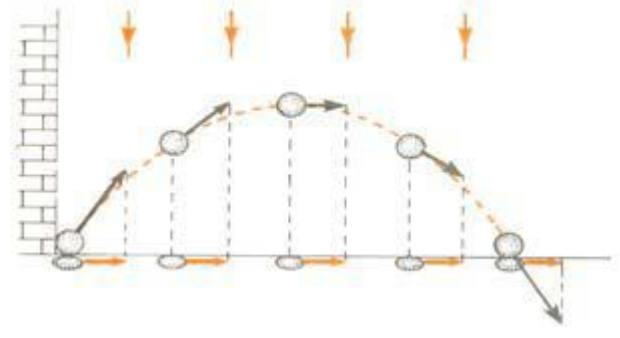

Figura 4: Análise da interdependência dos movimentos. Movimento horizontal e alcance horizontal.

*Fonte: http://www3.iesam-pa.edu.br/ojs/index.php/computacao/article/view/253/244*

Como o alcance é uma distância horizontal, ele deve ser calculado por:

$$
\Delta S_H = V_o \cos \theta \Delta t,\tag{14}
$$

Porém  $\Delta t_{total} = 2.2 V_0 \text{sen}\theta / g$ 

Logo

$$
A = V_0 \cos \theta \cdot 2(2V_0 \sin \theta / g) \tag{15}
$$

$$
A = V_0^2 2\text{sen}\theta\text{cos}\theta/g\tag{16}
$$

$$
A = V_0^2 \text{sen}(2\theta) / g \tag{17}
$$

Toda vez que tivermos ângulos complementares o produto 2.senθ.cosθ apresentará o mesmo valor, logo o projétil terá o mesmo alcance.

#### <span id="page-18-0"></span>**2.5 OS EFEITOS DO AR**

Supomos que o ar através do qual o projétil se move não tem nenhum efeito sobre o seu movimento. Entretanto, em muitas situações os nossos cálculos podem estar em grande desconcerto com o movimento real do projétil visto que o ar se opõe ao movimento (JASTES ET AL, 2009).

Na Figura 5 temos a representação do efeito do ar atmosférico sobre o lançamento oblíquo. A trajetória I de uma bola antes dela tocar o chão, calculada levando-se em conta a resistência do ar. A trajetória II corresponde a de que a bola seguiria no vácuo.

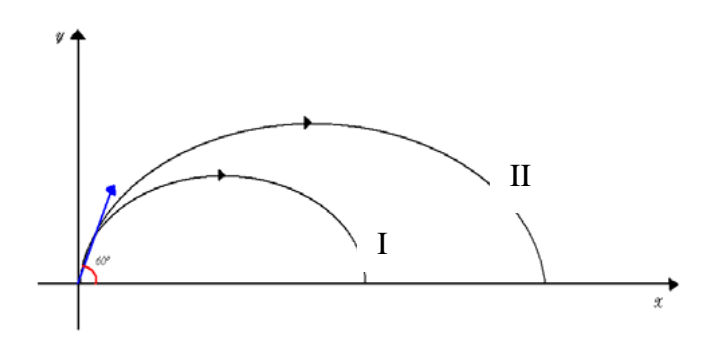

Figura 5: Os efeitos do ar sobre lançamento oblíquo.

*Fonte: http://www3.iesam-pa.edu.br/ojs/index.php/computacao/article/view/253/244*

## **3. PERCURSO METODOLÓGICO**

#### <span id="page-20-1"></span><span id="page-20-0"></span>**3.1 ABORDAGEM METODOLÓGICA**

Por se tratar de uma investigação descritiva e que se detém nos processos, avaliamos que se trata de uma pesquisa de caráter qualitativo (BOGDAN; BIKLEN, 1994). A pesquisa foi conduzida a partir das seguintes questões de pesquisa:

1) Simulações computacionais contribuem para a aprendizagem no ensino de física?

2) Em que aspectos as simulações favorecem no ensino –aprendizagem do lançamento oblíquo?

A pesquisa será realizada numa turma da primeira série do ensino médio da Escola Estadual de Ensino Fundamental e Médio Mons. José Borges de Carvalho situada no município de Alagoa Nova – PB. A turma é constituída de 20 estudantes que serão observados quanto à aceitabilidade da utilização de uma simulação computacional (figura 1) interativa e pronta, disponível no site PHET (*PhysicsEducation Technology da Universityof Colorado ar Boulder)* como ferramenta auxiliadora nos estudos sobre o lançamento oblíquo. As aulas serão realizadas no laboratório de informática da escola onde os estudantes formaram duplas para manusear a simulação.

#### <span id="page-20-2"></span>**3.2 JUSTIFICATIVA**

O motivo da escolha do tema se deve ao fato de que a maioria dos estudantes veem a física como uma disciplina em que só é preciso decorar fórmulas, eles não pensam nas hipóteses assumidas, nas aproximações envolvidas, no limite de validade dos modelos físicos. Dessa forma as simulações computacionais, que estão inseridas nas novas tecnologias tão presentes no mundo vivencial dos estudantes, podem ser utilizadas como ferramentas de auxilio para melhorar a compreensão dos conceitos físicos bem como o ensino-aprendizagem de física.

Além disso, o lançamento oblíquo, tanto possui inúmeras aplicações práticas, como também fornece subsídios para o entendimento de muitos outros tópicos da física do ensino médio tais como: movimento uniforme, movimento uniformemente variado, composição de movimentos, princípio da independência de movimentos simultâneos, princípio da conservação da energia mecânica, princípio da conservação da quantidade de movimento, etc (MACETI ET AL, 2012).

#### <span id="page-22-0"></span>**3.3 PROPOSTA DE INTERVENÇÃO**

A ideia é que a intervenção inicie-se com dois encontros em sala de aula com o objetivo de explicar as idéias centrais do conteúdo. Em um segundo momento busca-se dos estudantes o entendimento do fenômeno a ser estudado e como eles descreveriam alguns processos que poderiam ocorrer com o sistema.

Partindo das ideias dos estudantes será feita uma problematização da situação pedindo em seguida que os estudantes falem o que aconteceria com o sistema.

Feito isso, apresentaremos a simulação, representada na Figura 1, correspondentes ao mesmo sistema e pediremos aos estudantes que eles manipulem a simulação, seguindo um roteiro (apêndice A), cuja função é orientar os aprendizes levando-os à interpretação e estruturação do fenômeno. O roteiro foi elaborado para auxiliar o estudante a perceber gradualmente a importância e o funcionamento da simulação, a influência que cada variável tem no fenômeno e quais são as suas restrições, sempre obedecendo à ordem de inclusividade, partindo de conceitos mais gerais para os mais específicos. No decorrer da intervenção buscase quais idéias eles teêm dos conceitos envolvidos, como estes estavam envolvidos no sistema manipulado e como eles descreviam os processos expostos no problema.

Como técnica de coleta de dados será utilizado um questionário de perguntas abertas (apêndice B), com questões relacionadas ao tema. Esse instrumento servirá para o professor analisar as possibilidades e as limitações da simulação como elemento facilitador da aprendizagem no estudo sobre o lançamento oblíquo.

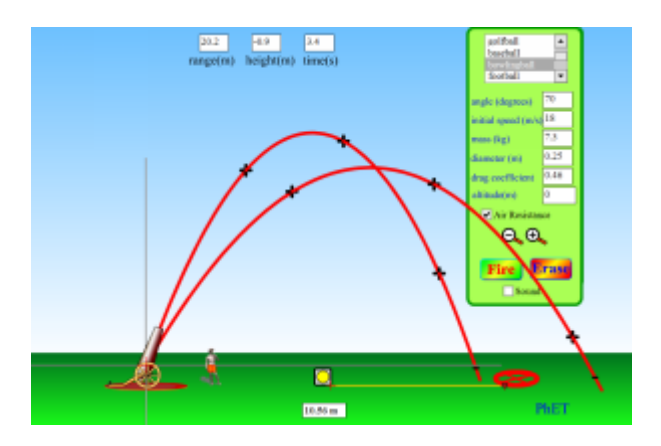

Figura 6: Imagem do sistema simulado (PHET).

*Fonte: https://phet.colorado.edu/pt\_BR/simulation/projectile-motion*

 O caráter descritivo do trabalho deve-se ao fato da pesquisa buscar identificar e descrever os significados que os estudantes investigados dão a simulação em questão.

A escolha da abordagem qualitativa justifica-se, por ser apropriada para analisar tanto opiniões e atitudes como comportamentos. Conforme Godoy (1995) visando à compreensão ampla do fenômeno que está sendo estudado, a abordagem qualitativa considera que todos os dados da realidade são importantes e devem ser examinados. As pessoas devem ser olhadas holisticamente e não como simples variáveis. Os pesquisadores qualitativos tentam compreender os fenômenos que estão sendo estudados a partir da perspectiva do estudante, eles estão preocupados com os processos e não simplesmente com os resultados.

# **4. CONSIDERAÇÕES FINAIS**

<span id="page-24-0"></span>A utilização de novas tecnologias na educação faz surgir uma discussão sobre o quanto e como esse meio de informação pode contribuir para o processo de aprendizado. Nesse contexto, apresenta-se uma proposta que busca inserir o uso de simulações computacionais no ensino de Física, por entender que estas podem proporcionar uma interação entre o conteúdo e o aprendiz, possibilitando meios para a investigação e compreensão de fenômenos físicos.

Além disso, enfatiza-se a importância do professor no processo de aquisição do conhecimento, na seleção do material, na escolha da simulação, organização da estrutura a ser aplicada e no esclarecimento de dúvidas em relação ao conteúdo. Acredita-se que seja importante a utilização da simulação computacional como ferramenta de ensino, de forma a ser explorada em meios coerentes e em consonância com outras ferramentas já utilizadas pelo professor.

## <span id="page-25-0"></span>**REFERÊNCIAS**

ALVARENGA, B., MÁXIMO, A. **Curso de física.** 4.ed., São Paulo: Scipione, 3v., 2000, p.202.

BOGDAN, R. C.; BIKLEN, S. K**.** Investigação qualitativa em educação. *Uma introdução à teoria e aos métodos.* Porto: Porto Editora, 1994.

GIORDAN, M. O computador na educação em ciências: breve revisão Crítica acerca de algumas formas de utilização. *Ciência & Educação*, vol. 11, n° 2, p. 279- 304, 2005.

GODOY, A. S. Introdução à pesquisa qualitativa e suas possibilidades. *REA*, vol. 35, n°.2, São Paulo, 1995.

GONÇALVES, L. J.; VEIT, E. A.; SILVEIRA, F. L. Texto, animações e vídeos para o ensino-aprendizagem de física térmica no ensino médio. *Experiências em Ensino de Ciências*, v.1, p. 33-42, 2006.

JASTES,S. et al. Lançamento oblíquo e o desenvolvimento da balística. *Engenharia de computação em revista*, 2009.

LIMA, A. et al. Lançamento de projéteis, *Engenharia de computação em revista*, 2009.

MACETI, H.; LEVADA,C. L.; LAUNTENSCHLENGUER, I. J. Considerações sobre o alcance do lançamento oblíquo. *Caderno de Física da UEFS*, v. 10, p. 07-17, 2012.

MEDEIROS, A.; MEDEIROS, C. F. Possibilidades e limitações das simulações computacionais no ensino da física. *Revista Brasileira de Ensino de Física*, vol. 24,n° 2, p.77- 86, Junho 2002.

MORAN, J. M. Desafios na Comunicação Pessoal. 3ª Ed. São Paulo: Paulinas, 2007.

SANTOS, A. V. dos; SANTOS, S. R. dos e FRAGA, L. M. Sistema de realidade virtual para simulação e visualização de cargas pontuais discretas e seu campo elétrico*. Revista Brasileira de Ensino de Física*, v. 24, n. 2, (p. 185-195). São Paulo: 2002

**Universidade do Colorado**. Disponível em: https://phet.colorado.edu/pt\_BR/simulation/projectile-motion

VEIT, E. A. Modelagem computacional no ensino de Física, XVI *Simpósio Nacional de Ensino de Física*, UFRGS, 2005.

# **APÊNDICES**

## **APÊNDICE A: ROTEIRO DE ATIVIDADES**

<span id="page-26-0"></span>Este roteiro tem o objetivo de orientá-lo no desenvolvimento das atividades sobre o lançamento oblíquo. Nesta atividade será usada uma simulação computacional para relacionar as propriedades do fenômeno em questão. Portanto, procure seguir as atividades da maneira como elas são apresentadas e em caso de dúvida em como executá-la, busque ajuda com o professor.

### **INTRODUÇÃO À SIMULAÇÃO**

1. Você deverá abrir a simulação no local indicado pelo professor.

2. Vamos agora conhecer as variáveis que a simulação nos oferece: (a) Identifique na simulação como alterar o objeto que será lançado; (b) Encontre no simulador onde podemos alterar o ângulo, a velocidade inicial, a massa e o diâmetro do objeto; (e) identifique na simulação como marcar e desmarcar a opção "resistência do ar"; (f) do lado esquerdo da simulação observe que tem-se o alcance, a altura e o tempo; (g) do lado direito, na parte de baixo da simulação, tem-se as opções "disparar" e "limpar".

#### **ATIVIDADES**

#### **ATIVIDADE 1**

A) Encontre a opção que altera o objeto a ser lançado. Escolha a opção bala de canhão. Quais os valores que estão marcando no ângulo, na velocidade inicial, na massa e no diâmetro do objeto?

B) Click em disparar. Em seguida observe e anote os resultados obtidos do alcance e do tempo. Em seguida click em limpar.

C) Altere o objeto lançado para "bola de golfe" e anote os valores que foram alterados automaticamente pela simulação e compare-os com o da situação anterior. Em seguida click em disparar. Quais os valores obtidos para o alcance e para o tempo?

D) Marque a opção "resistência do ar" e repita o que foi feito em A), B) e C).

E) Compare os dois resultados obtidos no lançamento da bala de canhão e depois faça o mesmo para a bola de golfe. O que mudou entre as duas situações em cada caso. Quais as variáveis que foram modificadas? Qual a influência da resistência do ar no movimento?

#### **ATIVIDADE 2**

A) Escolha agora o objeto "bola de boliche" e depois anote os valores do ângulo, da velocidade inicial e da massa. A opção resistência da ar deve estar desativada.

B) Click em disparar. Anote os dados do alcance e do tempo.

C) Mude o ângulo para 70 graus e repita o item B).

D) Quando aumentamos o ângulo de lançamento estamos aumentando, diminuindo, ou nada acontece com o alcance da bola de boliche?

E) Quando aumentamos o ângulo de lançamento estamos aumentando, diminuindo, ou nada acontece com o tempo de queda da bola de boliche?

F) O ângulo de lançamento do objeto é inversamente proporcional ou diretamente proporcional ao alcance? E em relação ao tempo?

#### **ATIVIDADE 3**

A) Desmarque a opção "resistência do ar" e escolha novamente a bala de canhão. Em seguida altere a velocidade inicial de 18m/s para 20m/s. O que você pode notar sobre o alcance? Este aumentou, diminuiu ou permaneceu igual? Faça a mesma análise para o tempo de queda.

B) Quando aumentamos a velocidade de lançamento estamos aumentando, diminuindo, ou nada acontece com o alcance da bala de canhão?

C) Quando aumentamos a velocidade de lançamento estamos aumentando, diminuindo, ou nada acontece com o tempo de queda da bala de canhão?

D) A velocidade inicial do objeto é inversamente proporcional ou diretamente proporcional ao alcance? E em relação ao tempo?

# **APÊNDICE A: QUESTIONÁRIO COMO SUGESTÃO PARA AVALIAÇÃO DOS ESTUDANTES QUANTO AO USO DA SIMULAÇÃO COMPUTACIONAL NO LANÇAMENTO OBLÍQUO**

- 1) Você tem dificuldades na aprendizagem de conceitos do lançamento oblíquo e na resolução de problemas? Quais? Essa(s) dificuldade(s) interfere na aprendizagem de física, em que grau ocorre essa interferência?
- 2) Você acredita que a utilização das simulações facilitou a compreensão do lançamento oblíquo? E na resolução de problemas? Em que especificamente se deu essa colaboração?
- 3) Qual a sua opinião sobre a utilização das simulações nas aulas de Física?